# **COFFEOSM**

### **IMPROVE OPENSTREETMAP A RECEIPT AT A TIME**

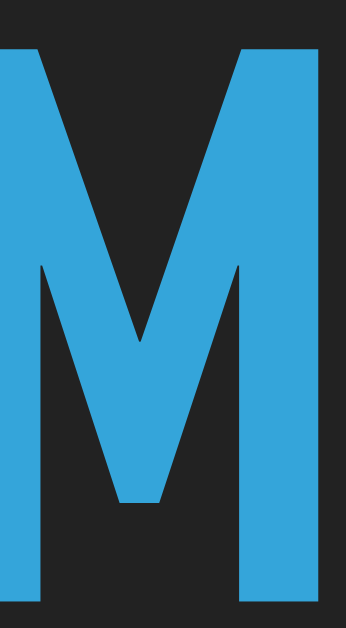

### **MICHELE TAMENI MICHELE@TAMENI.IT**

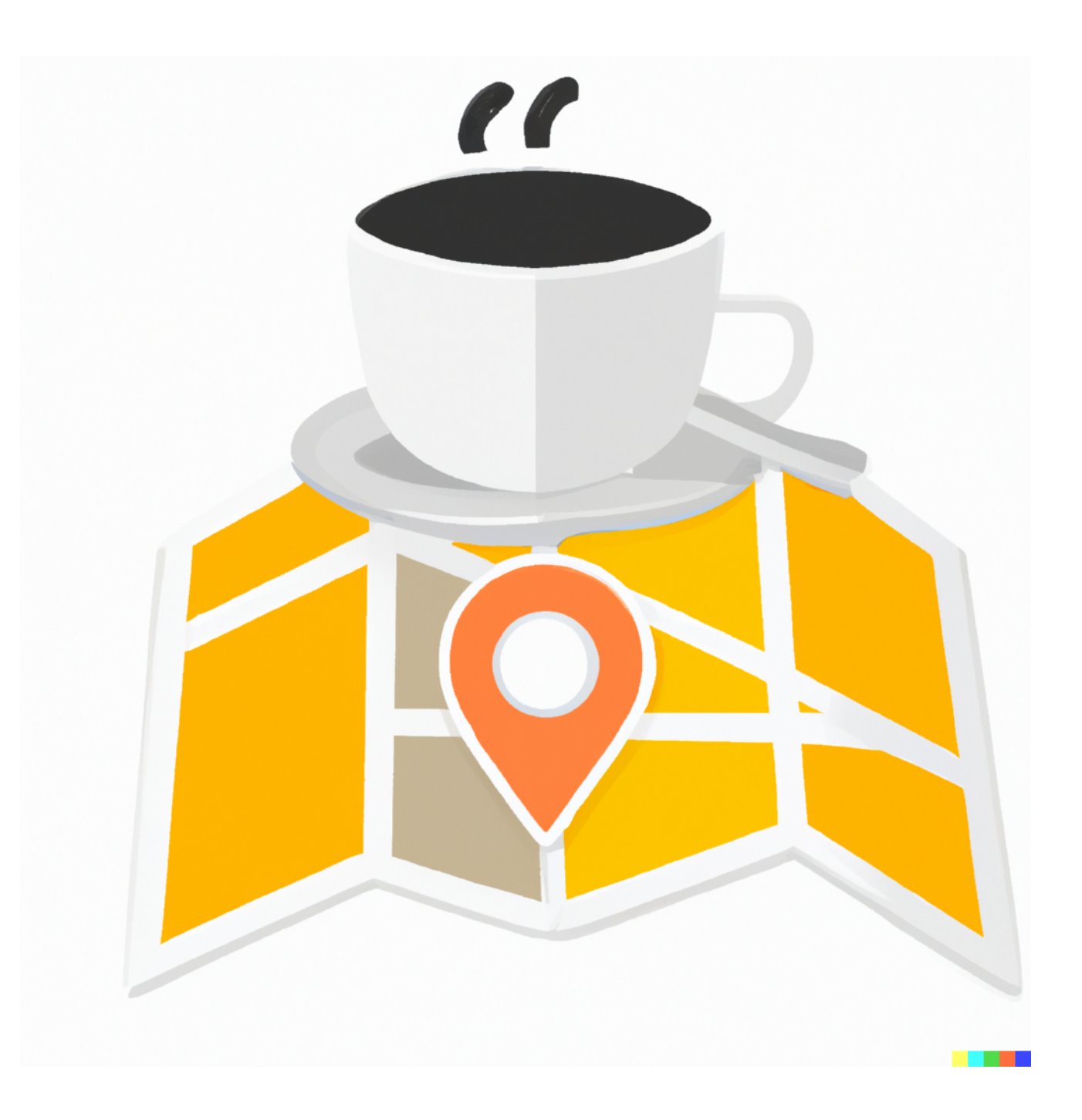

# **THE USUAL PROCESS**

- ▸ Is the place already in OSM?
- ▸ Gather all information needed (name, position, address, phone, website)
- ▸ Open the web editor (or your preferred one)
- ▸ Insert all the relevant data
- ▸ Check it
- ▸ Save it

### **WHERE WE CAN FIND SOME BEER?**

### **THE LONG WAY TO FOSDEM**

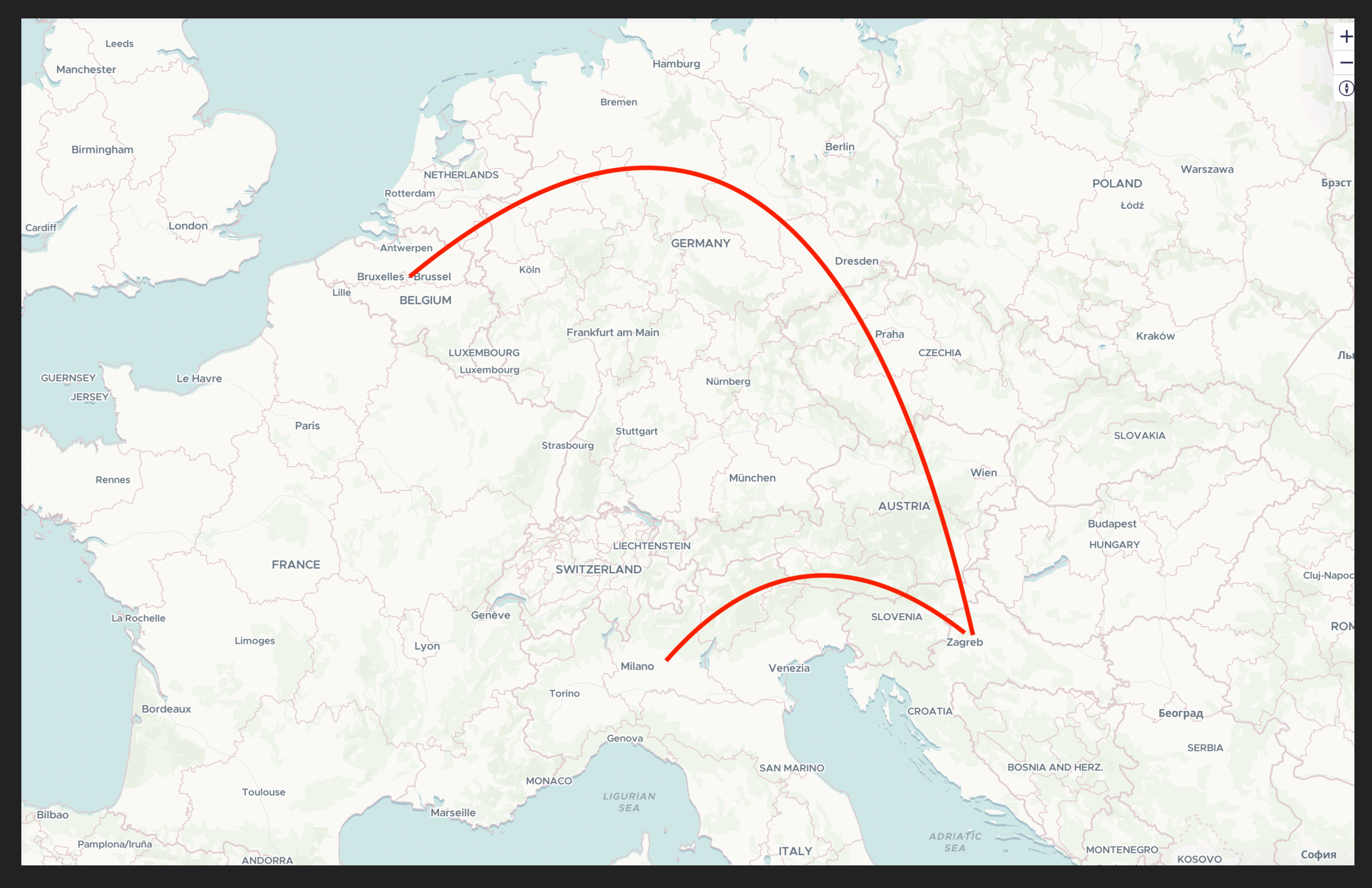

### **WHERE WE CAN FIND SOME BEER?**

### **THE OSM MAIN PROBLEM (IT'S A JOKE)**

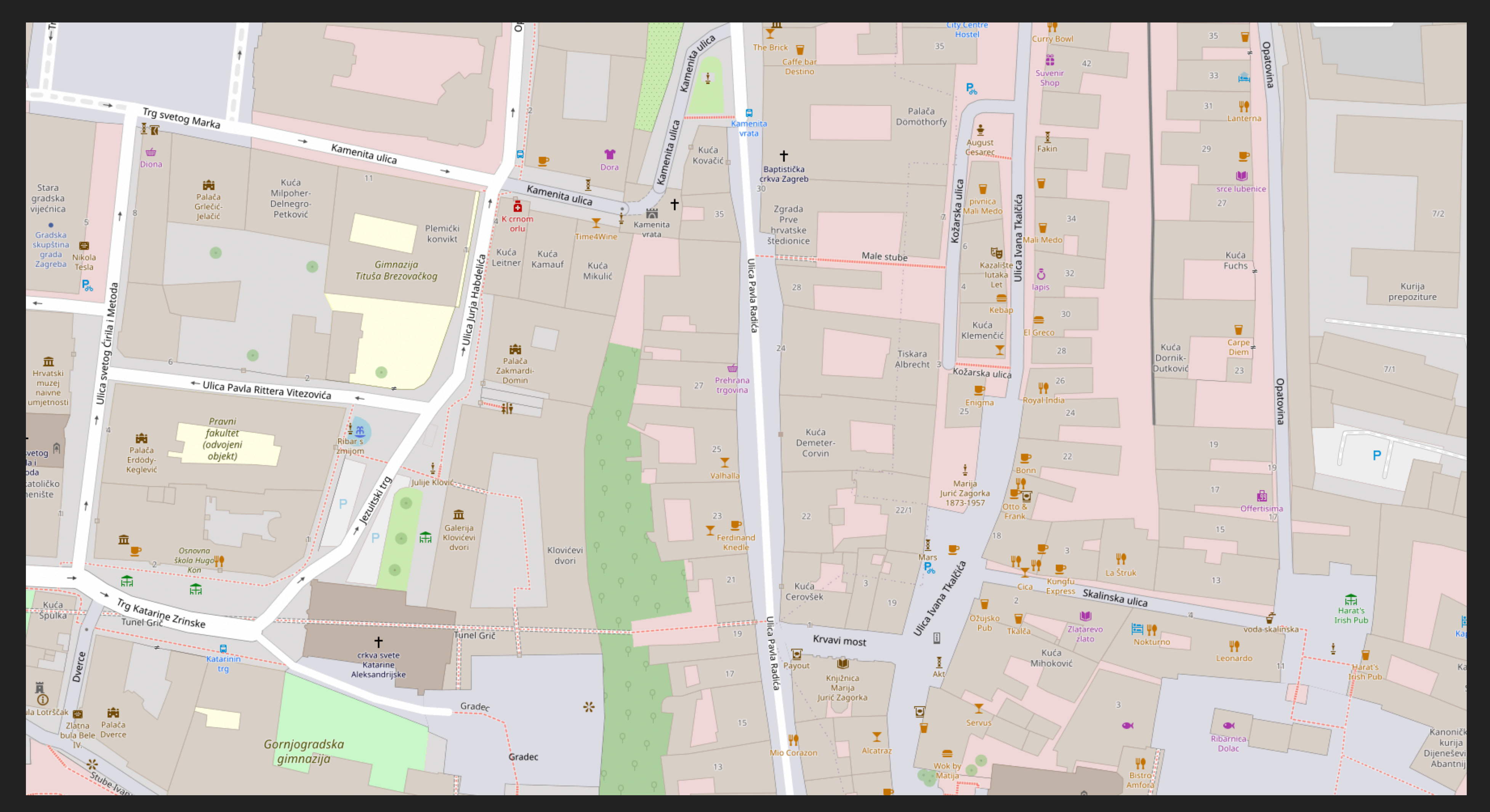

### **SOMEONE SAVE RECEIPT TO COLLECT THE NEEDED DATA…**

### **BOB COMES TO THE RESCUE**

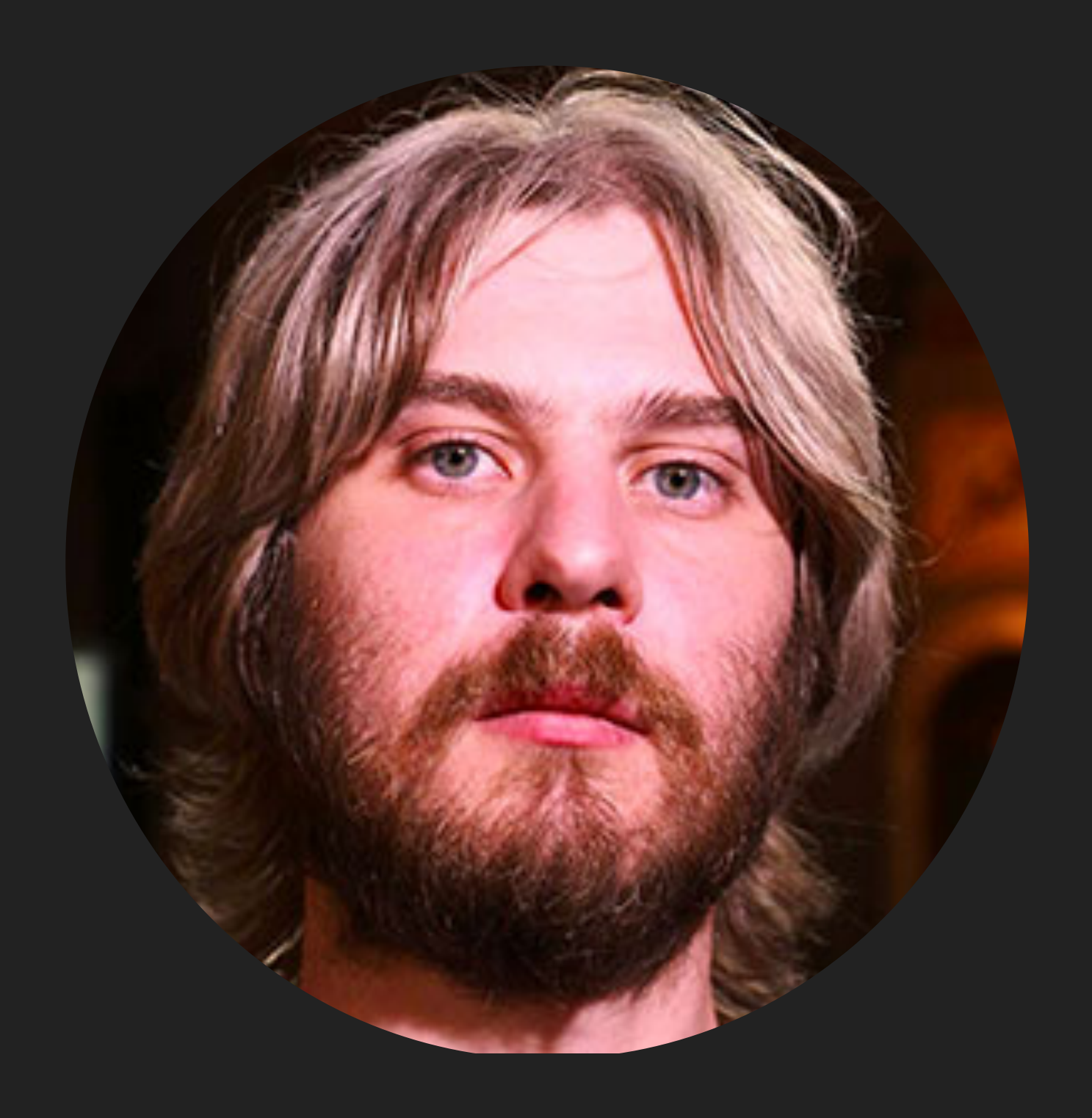

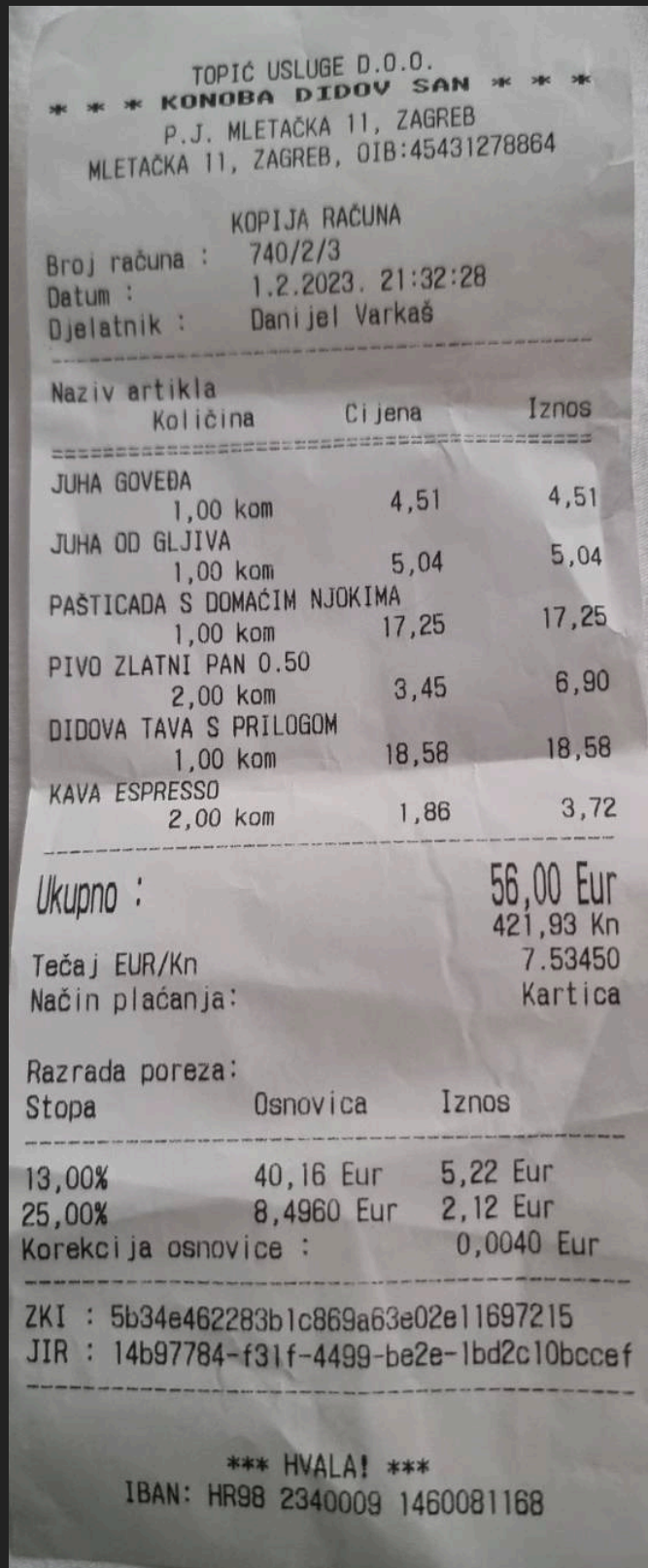

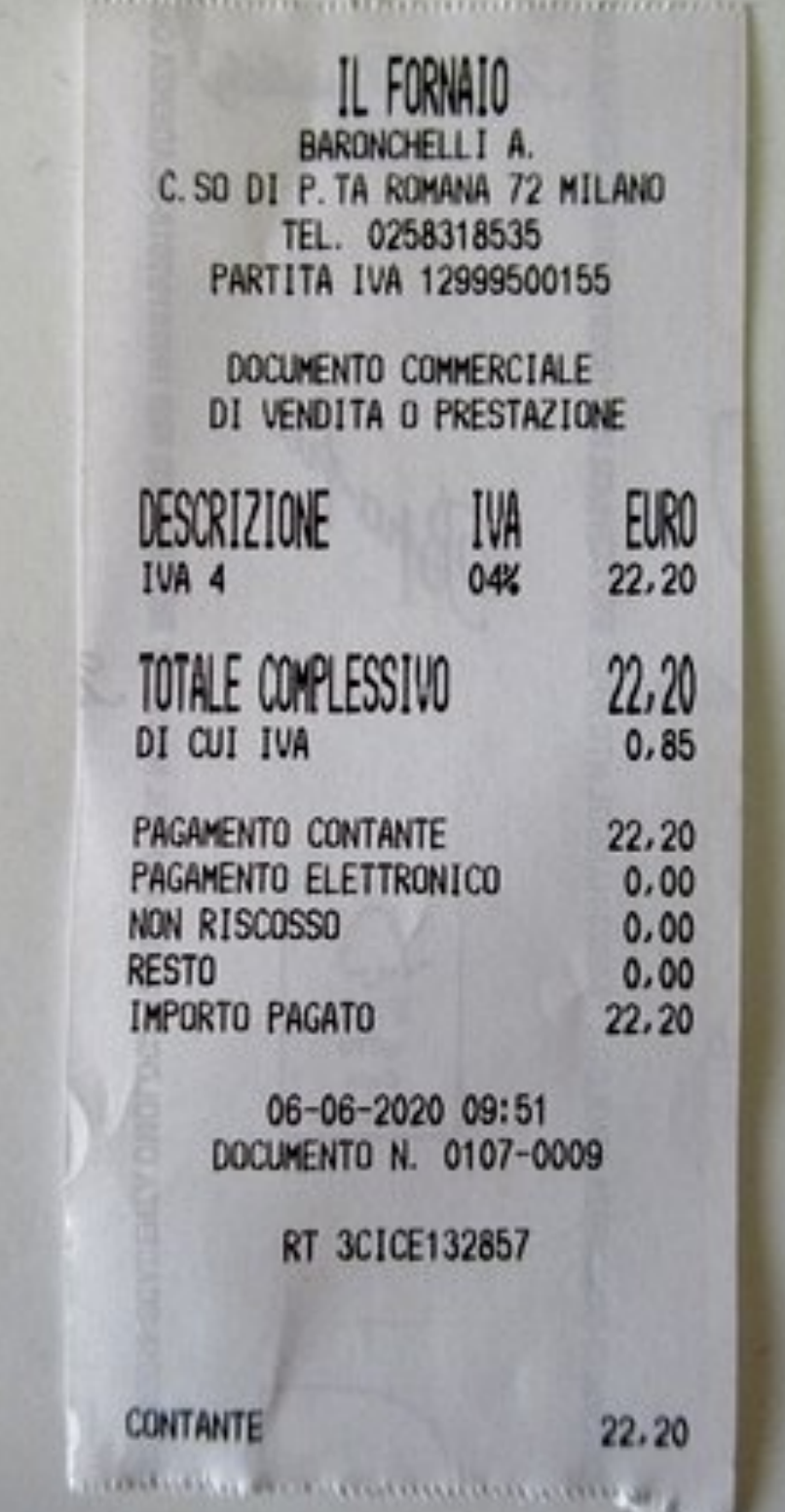

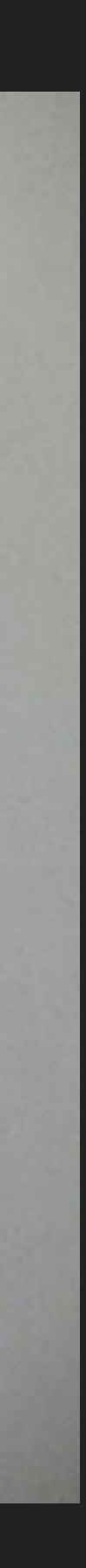

# **COFFE OSM BENEFIT**

- ▸ The receipt contain all the need information
- ▸ Places existences check is automated
- ▸ The app tokenise the information for you
- ▸ Just copy/paste into OSM editor (or insert directly?)

# **PROJECT STRUCTURE**

- ▸ Backend: Python API based on FastAPI
- ▸ Frontend: VUE App

▸ Future: Integration with other editors, Stand Alone Mobile App? PWA?

# **HOW IT WORK (ACTUALLY)**

- ▸ Receipt is uploaded to a server
- ▸ Exif data are removed
- ▸ Image (should) be prepared for OCR
- ▸ OCR
- ▸ Parsing and entity recognition ( libpostal, spacy, custom ML model?)
- ▸ Search similar place on OSM (by name, location)

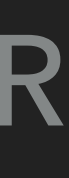

# **WHAT'S NEED TO BE DONE**

### ▸ Improve data extraction (image preprocess, external ocr, custom ML Model)

- 
- ▸ Frontend PWA, Flutter APP, integration
- ▸ Integration:OSM login and editing API
- ▸ More receipt to test and improve!
- ▸ Ideas? What can be done different (and better)
- ▸ Error handling

## **MAKE BOB HAPPY**

- ▸ More Pubs
- ▸ More Beer
- ▸ More Fun
- ▸ Improve OSM Together

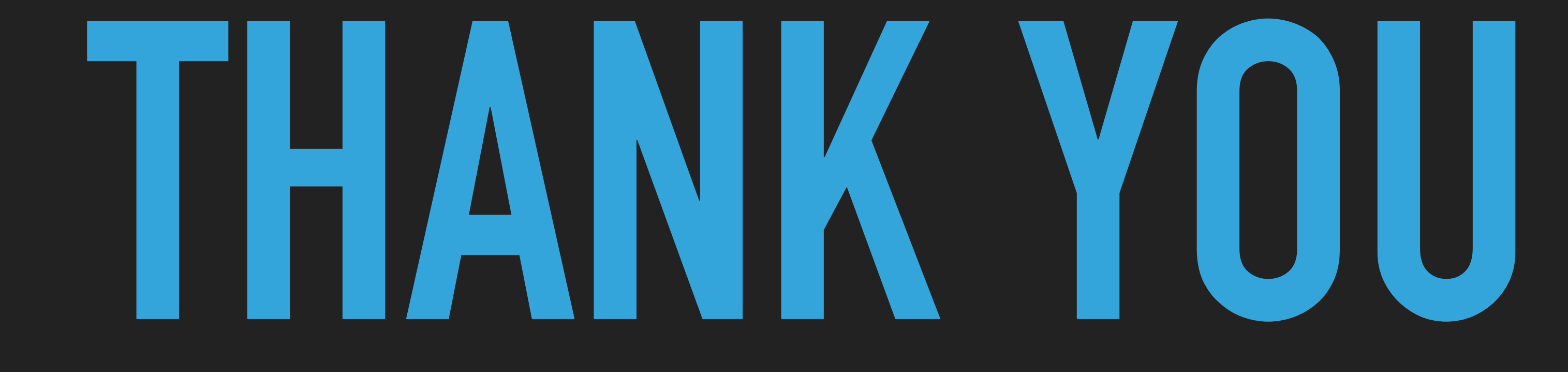

<https://gitlab.com/netvandal/coffeosm>

<http://coffeosm.tameni.it> (temp playground)

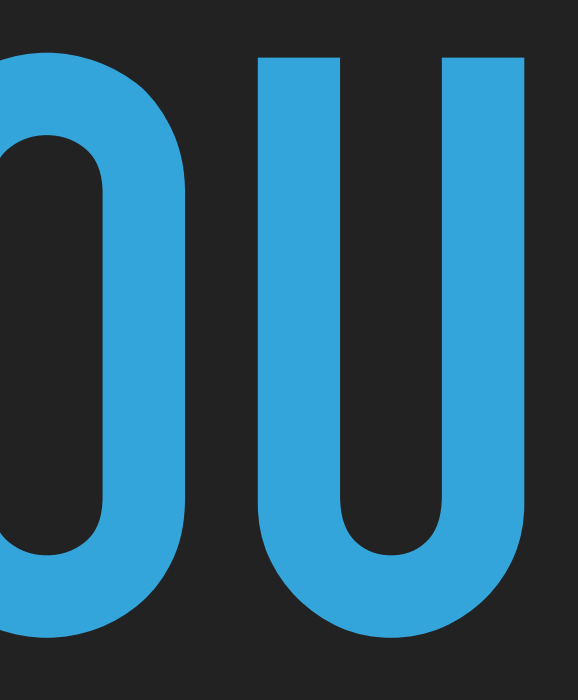

**MICHELE TAMENI MICHELE@TAMENI.IT**

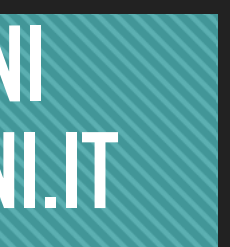